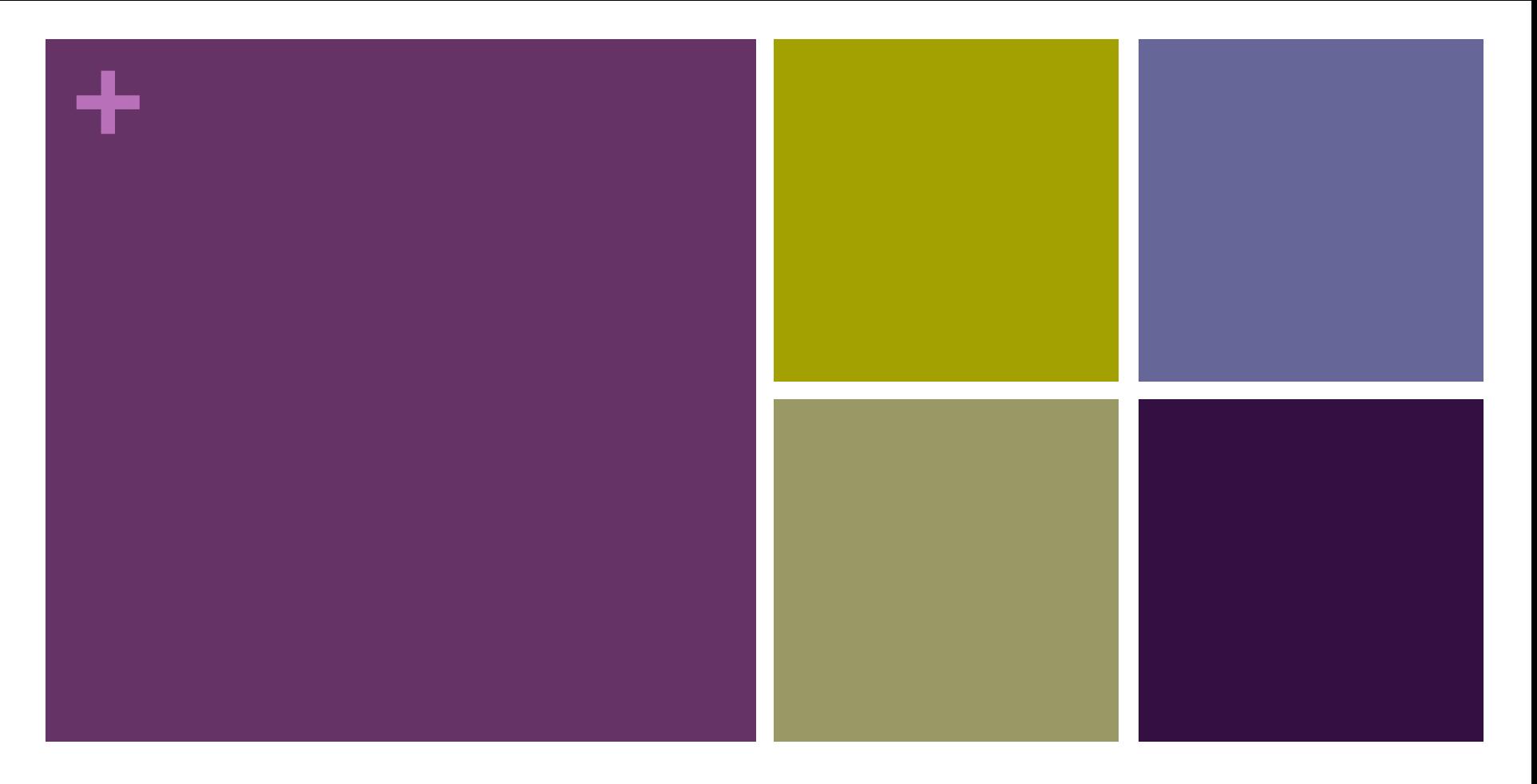

### Week 9: Arrays

CIS 086 • PHP and MySQL • Mission College

# **+** Tonight's Topics

- Accessing array elements
- **n** Declaring arrays using the array() function
- $\blacksquare$  Declaring arrays using square bracket syntax  $\lceil \cdot \rceil$
- **E** Associative Arrays
- **n** Iterating through an array
- n Array functions: search, extract, sort, combine, compare
- **n** Multidimensional Arrays
- $\blacksquare$  Using arrays in web forms

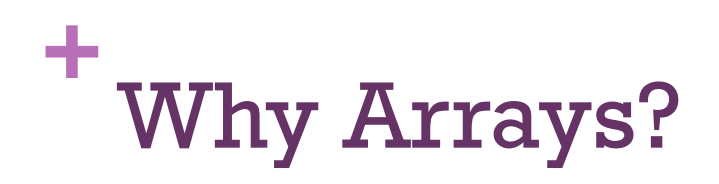

- $\blacksquare$  Arrays are part of the top two computer programming concepts:
	- 1. Decisions
	- 2. Data
- n Arrays get us naturally thinking about storing data in a database.
- When we retrieve information from a database, it frequently comes back to us in an array format.
- **PHP's MySQL interface can be set up to return information** from the MySQL database in the form of an associative array.

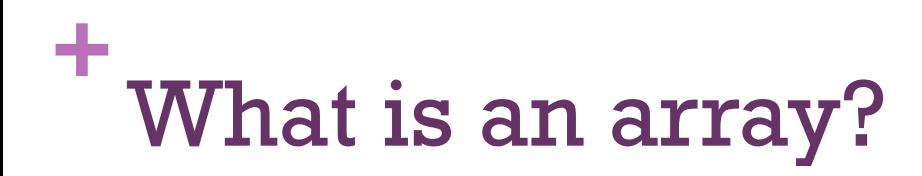

- n Think of an indexed one-dimensional array like a numbered list in Microsoft Word.
- n Think of a multidimensional array like a spreadsheet, such as Microsoft Excel.

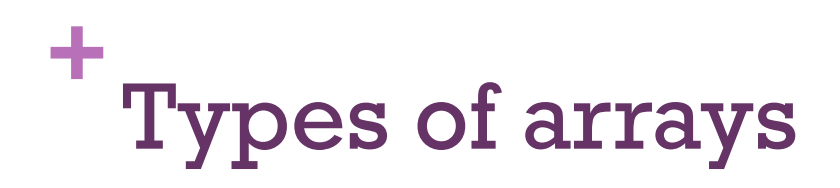

#### ■ Indexed array

- $\blacksquare$  The elements are accessed by an index that (usually) starts at 0 and increases.
- Example:  $$student[7]$ ,  $$student[8]$ ,  $$student[9]$

#### **E** Associative array

- The elements are accessed by keys that can have numerical or string values.
	- \$course['PHP\_and\_MySQL']
	- \$course['JavaScript']
	- \$course['Data\_Structures']

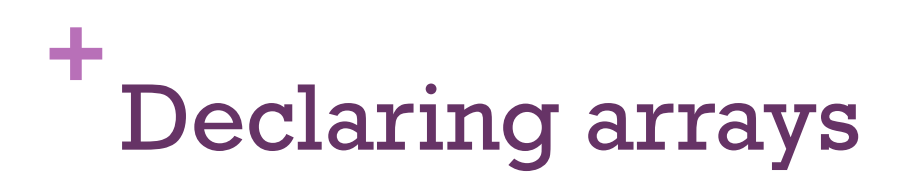

#### $\blacksquare$  array ( )

#### n [ ]

- **AKA** "square bracket syntax"
- Stolen from JavaScript
- **n** Only in PHP 5.4 and above

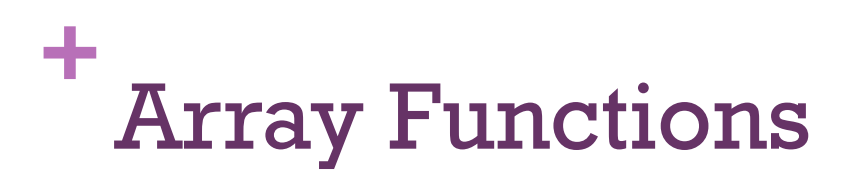

- $\blacksquare$  array\_shift ( ) removes one element from the beginning of an array
- $\blacksquare$  array\_unshift ( ) adds one or more elements to the beginning of an array
- n array\_pop ( ) removes the last element from the end of an array
- n array\_push ( ) adds one or more elements to the end of an array

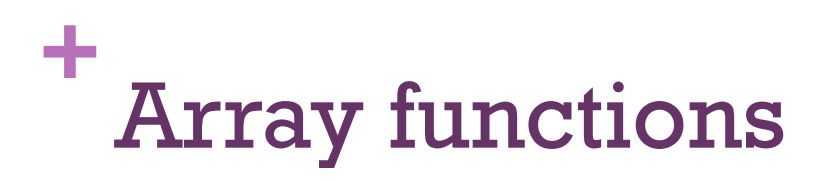

- array\_splice ( ) adds or removes array elements from any place in the array (not just beginning or end)
- $\blacksquare$  array unique ( ) removes duplicate elements from an array
- $\blacksquare$  array\_values ( ) creates an indexed array of the values in the array, which is useful for associative arrays
- $\blacksquare$  array\_keys ( ) creates an indexed array of the keys in an associative array

### **+** Iterating array functions

- **n** The array keeps track of the iterator location internally.
- **n** These are an alternative to foreach and used only for special purposes.

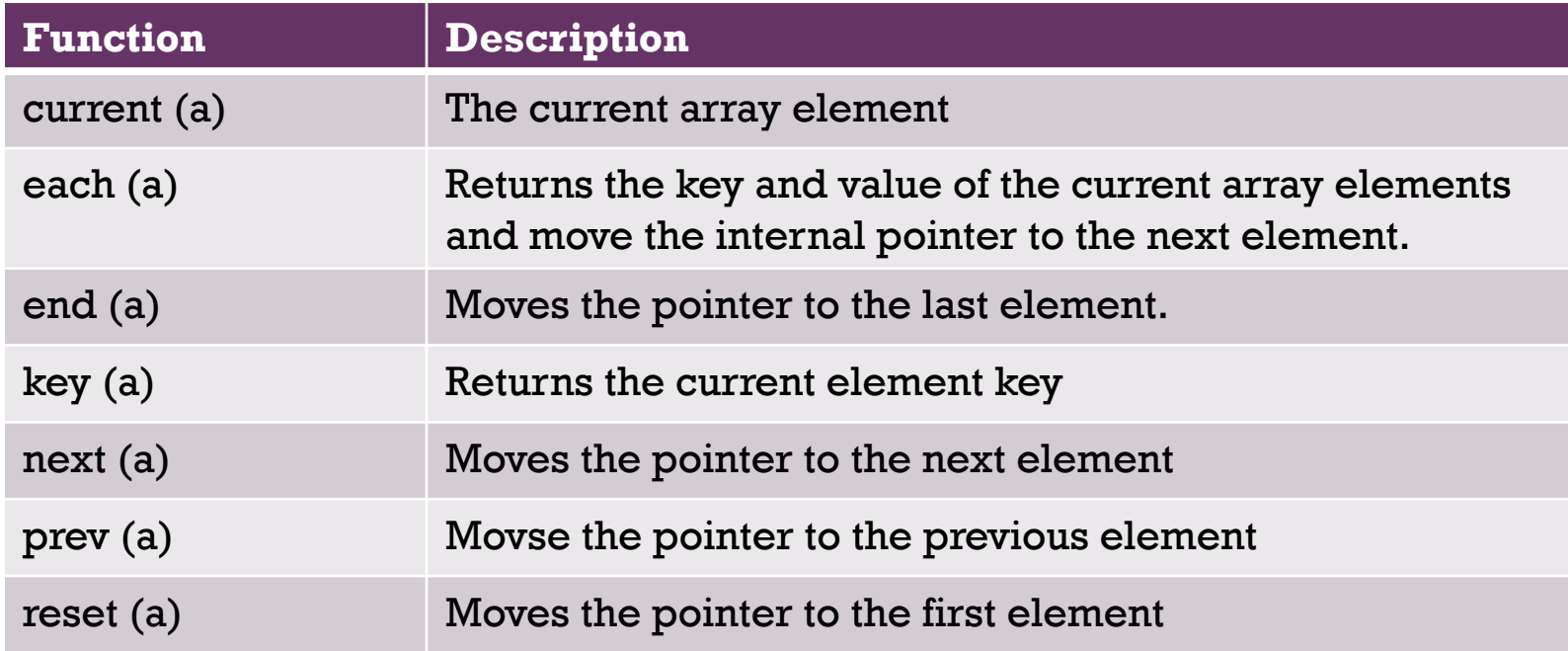

### **+** Array search functions

- in\_array ( ) returns a boolean value (TRUE or FALSE) indicating whether a given *value* is in the array.
- $\blacksquare$  array\_search ( ) returns the index or key of the first matching *value*, if one exists, or FALSE if the value does not exist.
- array\_key\_exists ( ) determines whether a given *index* or *key* is in the array.

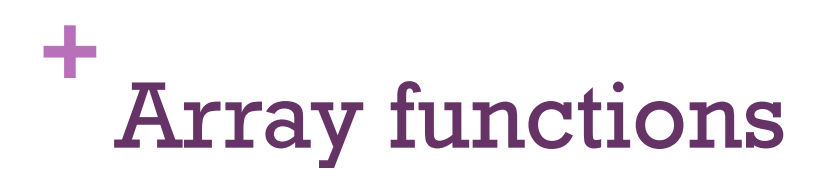

- $\blacksquare$  array\_slice ( ) returns a portion of the array
- $\blacksquare$  sort ( ) sorts an indexed array
- $\blacksquare$  rsort ( ) sorts an indexed array in reverse order
- $\blacksquare$  ksort ( ) sorts an associative array by keys
- **E** krsort ( ) sorts an associative array in reverse order by keys
- $\blacksquare$  asort ( ) sorts an associative array by values
- $\blacksquare$  arsort ( ) sorts an associative array in reverse order by values

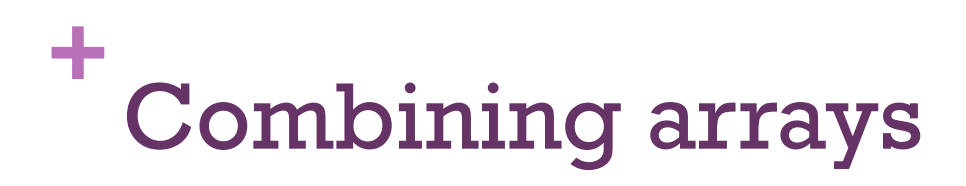

**n These work best with associative arrays** (see the video for more information)

n +

n +=

#### $\blacksquare$  array\_merge ( )

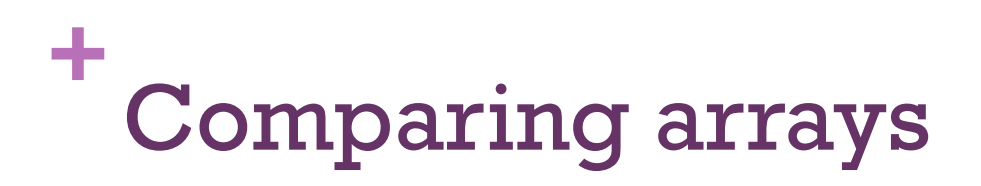

- $\blacksquare$  array\_diff ( )
- array\_intersect ( )

## **+** Multidimensional arrays

- $\blacksquare$  Two ways to create:
- 1. Create individual arrays then combine them.
	- 1. Create each row of the array as a regular array.
	- 2. Then create an array where each of the arrays from step 1 is an element
	- 3. This is more useful for larger arrays.
- 2. Use nested array() functions or square bracket syntax to declare the whole thing at once.
	- 1. This is more useful for smaller arrays.
- Example: Pennies Nickels Dimes Quarters Dollars

## **+** Arrays in Web Forms

- **n** This is not used frequently.
- $\blacksquare$  Use square brackets  $[]$  with the name attribute. Don't enter any key name or index value in the square brackets.
- You can also use associative arrays for this purpose. Omit the quotation marks around the key name.